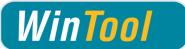

# WinTool Interface for Mastercam

Version 3.2 for Mastercam Version X7 and X8

## Changes

#### 3.2

- Compatible with Mastercam X8
- Mastercam X8: Importing tool assembly coolant type
- Corrected import of chamfered mill with mask "04-09"
- Corrected "Mastercam is missing" error during uninstallation of X7 interface
- Changed default installation path in X7 setup to allow simultaneous installations of X7 and X8 interface

#### 3.1

- Compatible with Mastercam X7 SP1, SP2, MU1, MU2
- Compatible with WinTool 2011-2014
- Separated application and user data
- Corrected transfer of diameter and length offset numbers greater than 32767
- Included newest version of WT-MakeList (see detailed changes in WT-MakeList manual)
- Included newest version of WT-ToolExport:
  - Saving selection state of "preferred only" filter
  - Improved readability with high DPI settings
  - Compatible with WinTool 2014
- Single tool assembly import: Transferring ident-no for t-no if "T-No=Ident No" is activated in the machine type
- Tool assembly head # fixed to -1

#### 3.0.1

Included newest version of WT-MakeList due to issue with SQL Server

## 3.0

- Compatible with WinTool 2013, 2012 and 2011
- Support for Mastercam X7 and new Mastercam tool database format
  - Tools are imported as Mastercam tool assembly for improved simulation and collision check
  - All cutting conditions for work materials are imported with tools
- Corrected import of D and H no. of tool list tools
- Corrected import of T-No. if a tool assembly is more than once in a tool list
- Corrected import of shoulder angle of center drill (/MC1)
- Corrected import of chamfer mill (/MC12)
- Included newest version of WT-MakeList (see detailed changes in WT-MakeList manual)
- Total operation time of used tool assemblies are saved in WinTool tool list

#### 2.7

- Compatible with *WinTool* 2012
- Added support for ring groove mill

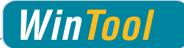

- Corrected import of drills with tip angle = 0
- Included newest version of WT-ToolExport:
  - Resizable search windows
  - Compatible with WinTool 2012

#### 2.6

- Better process to update tools with same T-Nr. in Tool Manager and Operations Manager
- Support for WinTool 2011 and Mastercam X6 32/64 Bit
- Included newest versions of WT-ToolExport and WT-MakeList module
- WT-ToolExport: Start-up time with large databases is quicker
- Added tool type "Ignore" (/MC00) for tool assemblies that must be ignored on transfer
- Improved error handling

#### 2.5

- Added new WT-ToolExport module
- Added WT-Mastercam-Interface configuration window
- Minor update of cutting condition selection window
- Fixed issue with installer

#### 2.4

- Support of Mastercam X5 and X4 (updated)
- Cutting condition selection window during tool import
- Pre-selection of cutting conditions after import of first tool
- Mastercam tool type mapping can be done during transfer if missing
- Transferring tool holder description to field "chuck"
- Outer Dia for MC13 is transferred correctly
- WT-MakeList 3.7 with better selection method of Material and O-Number
- Improved error messages
- Updated transfer file
- Updated manual
- 30 day trial license options
- WinTool Professional must be started when using the WT-Mastercam-Interface

#### 2.3 - 3<sup>rd</sup> Release

• Support for *WinTool* 2009 and *WinTool* 2010 (updated ToolExport and MakeList)

### 2.3 - 2<sup>nd</sup> Release

• Support for Mastercam X4

#### 2.3

- Manual completely reworked
- Cutting conditions no longer negative, direction corrected
- ae, ap values supported
- Tool number management and messages optimized
- Level numbers for tool contours >100'000'000
- Update to WT-Mastercam-Interface 2.3.2.5721

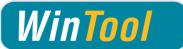

- Mastercam contour display always correct now
- Better support of custom cutter DXF
- Mastercam values exported to WT-MakeList window
- Support for Mastercam X3

#### 2.2

• First Release for Mastercam X2